# <del>F</del>ast Lane

## Data Center Automation using Juniper Apstra Freeform (APSTRAFF)

#### **ID** APSTRAFF **Preis** US\$ 5'000.– (exkl. MwSt.) **Dauer** 5 Tage

#### **Zielgruppe**

The primary audiences for this course include:

- Networking architects and operators, system engineers, DevOps and IT professionals
- Individuals responsible for configuring, monitoring, and troubleshooting modern networks of any size leveraging Junos hardware and Junos OS

#### **Voraussetzungen**

- Strong background in networking and data center designs
- Understanding of Clos IP fabric
- Routing protocol design, configuration, and performance
- Overlay/underlay routing designs
- Basic automation design and workflows
- An understanding of Junos device configuration via CLI
- Strong background in Jinia templating
- Basic automation tools like Python or Ansible
- Border Gateway Protocol (BGP) knowledge is recommended but not required

#### **Kursziele**

- Describe what is meant by intent-based networking.
- Describe the Juniper Apstra architecture.
- Navigate the global Apstra UI.
- Describe device profiles.
- Create and use system agents to manage devices.
- Describe the difference between the data center and freeform reference designs.
- Navigate the blueprint UI (both DC and Freeform).
- Configure role-based access control (RBAC).
- Describe basic REST API functionality.
- Create resources.
- Create tags.
- Configure logging to a remote syslog server.
- Describe the benefits of the Freeform reference design.
- Discuss how templates are used for Junos automation.
- Create Jinja2 templates.
- Describe how to create a config template.
- Describe the minimum steps to deploy a Freeform blueprint.
- Perform the steps to create a running Freeform Blueprint.
- Describe the usage of device context and property sets.
- Explain the behavior of a central routing and bridging (CRB) DC.
- Describe the configuration of a CRB-based DC.
- Describe how to define intent for the CRB use case.
- Describe how to use the default config templates for the CRB use case.
- Describe how to enable basic routing in the CRB use case.
- Describe how to enable VXLAN networks in the CRB use case.
- Describe how to route between overlay VXLAN networks in the CRB use case.
- Perform day 2 operations by modifying device context.
- Perform day 2 operations by modifying config templates.
- Use the Graph Explorer to traverse the graph datastore.
- Describe the function of an IBA probe.
- Create an IBA probe

#### **Kursinhalt**

- Course Introduction
- Intent-Based Networking
- Juniper Apstra Overview
- Apstra UI Walkthrough
- Device Profiles
- Device Management
- Data Center Reference Design Versus Freeform Reference Design
- Navigating the Blueprint UI
- Role-Based Access Control
- Introduction to the REST API
- Resources
- Tags
- Syslog
- Jinja Review
- Deploy a Freeform Blueprint
- Device Context and Property Sets
- CRB Use Case Overview
- CRB Intent and Default Config Templates
- CRB Intent and Default Config Templates
- L2 Overlay Networking for CRB

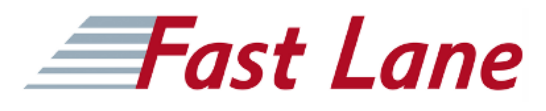

- Layer 3 Overlay Networking for CRB
- Day 2 Operations
- Graph Explorer
- Intent-Based Analytics Overview
- Creating an IBA Probe

### Data Center Automation using Juniper Apstra Freeform (APSTRAFF)

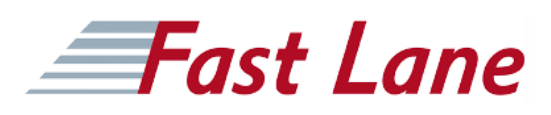

#### **Weltweite Trainingscenter**

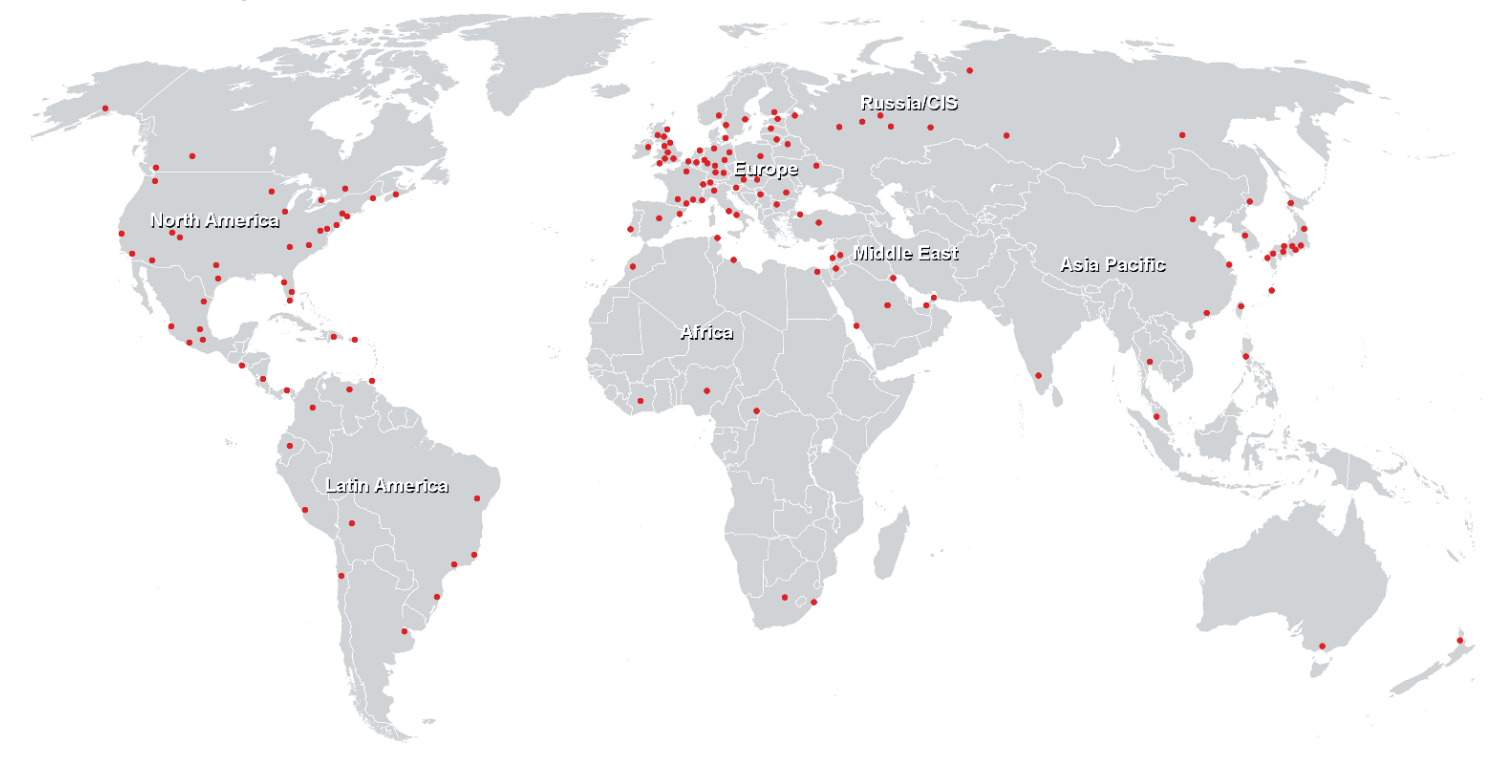

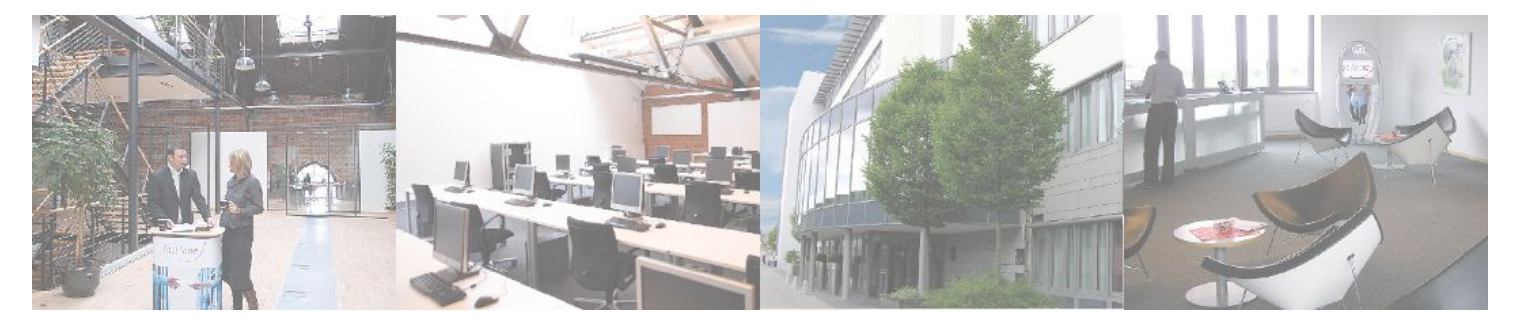

**Fast Lane Institute for Knowledge Transfer GmbH**

Husacherstrasse 3 CH-8304 Wallisellen Tel. +41 44 832 50 80

**info@flane.ch, https://www.flane.ch**